## **Applications**

## **Call Flows**

Direct calls between two destinations by calling a feature code.

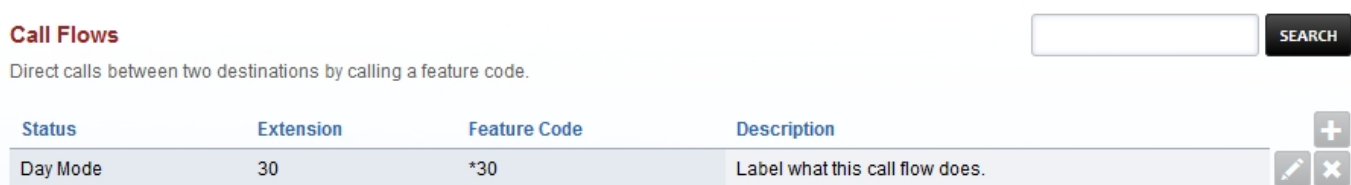

- **Name:** Define the name of the call flow.
- **Extension:** Define what extension to use. (This will make an extension not already created)
- **Feature Code:** Define what \* number to use
- **Context:** Domain context (typically leave as is)
- Status: Define what currently is in use.
- Pin Number: Define a pin number in order to execute either mode.
- **Destination:** Define where the call will go in the intial mode.
- Sound: Define the sound that will play once mode is engaged.
- Destination: Define what the destination will be.
- Alternative Label: Label that will show when alternative mode is in use.
- Alternative Sound: Define the sound that will play once alternative mode is engaged.
- **Alternative Destination:** Define where the call will go in the alternative mode.
- **Description:** Label what this call flow does.

## **Call Flow Example**

In the Call Flow example below we have the name as Call Flow. Make the Extension number 30 that didn't exist until now. Create the feature code as a  $*$ code with  $*$ 30. Keep the context as-is with [training.fusionpbx.com](https://fusionpbx.com/app/www/training_detail.php) . Select a Status to show which mode. Make a PIN to help secure the call flow. Make the detination label as Day Mode. Select a sound to auditorially indicate which mode is activated. Choose a destination for the alternative mode. Make the alternative detination label as Night Mode. Select an alternative sound to auditorially indicate which mode is activated. Choose a destination for the alternative mode. Finally, enter a description to describe what this call flow does.

## **Applications**

 $R_{\text{ACK}}$   $S_{\text{AVF}}$ 

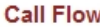

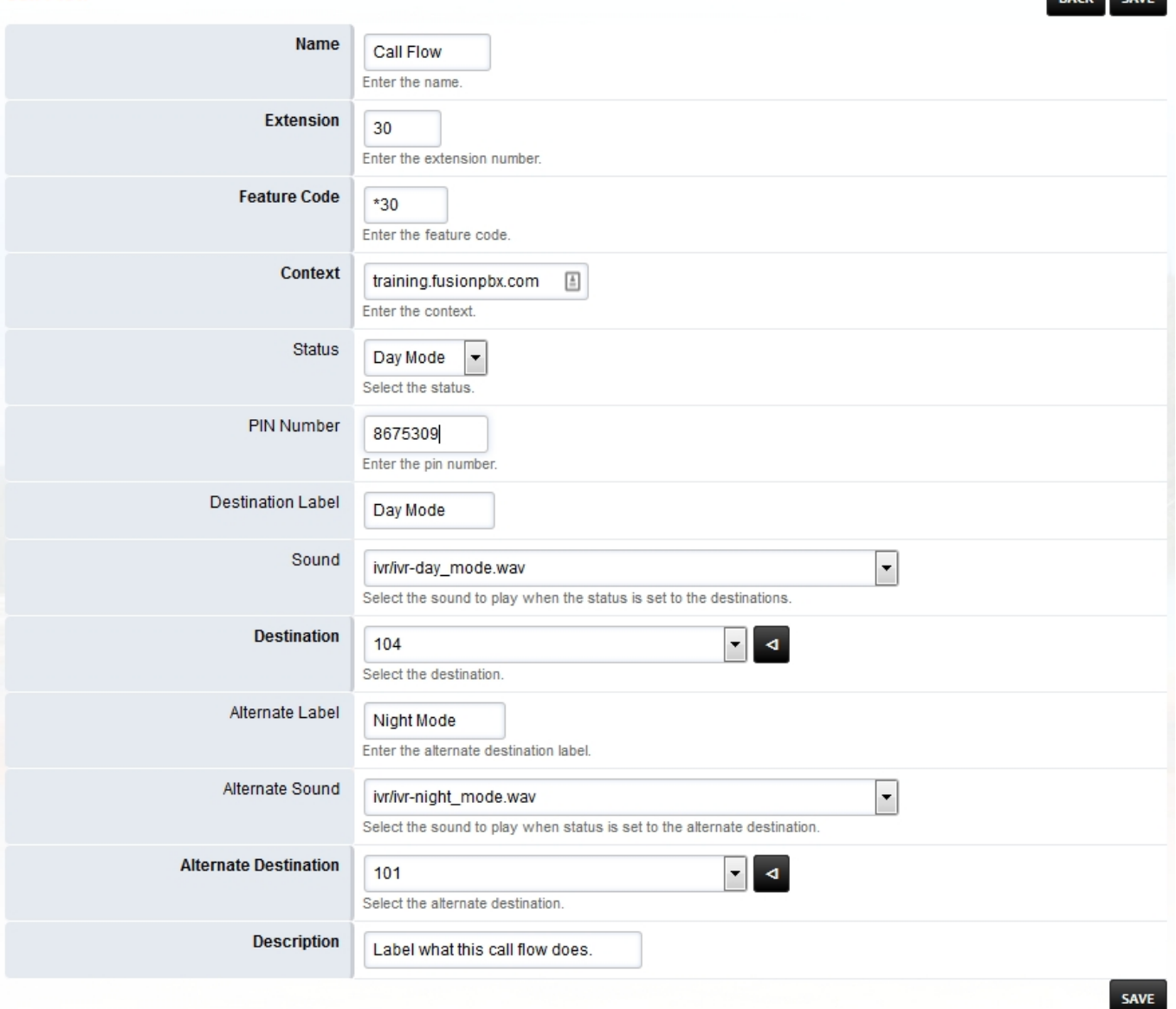

Unieke FAQ ID: #4010 Auteur: Helpdesk Laatst bijgewerkt:2022-10-31 01:12